Group 2:
Amazon
Elastic
Beanstalk

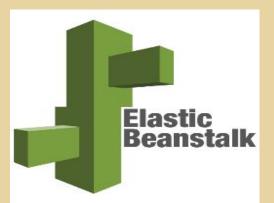

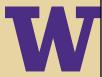

### **About**

- PAAS to deploy and manage web apps & services
- > Supported environments:
  - Java, .NET, PHP, Node.js, Python, Ruby, Go, Docker.
  - Servers: Apache HTTP, Tomcat, Nginx, Passenger and IIS.
- > Handles:
  - Deployment, capacity provisioning, load balancing, auto-scaling, application health monitoring.
- > Maintain full control of resources powering app.

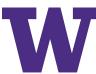

# **History**

- > Amazon Web Services
  - AEB introduced in 2011.
- > For deploying infrastructure which uses many AWS services
  - EC2, S3, CloudWatch, Simple Notification Service, Elastic Load Balancing, Auto Scaling.

## **Motivation**

- > Free developers from deployment oriented tasks
  - Provisioning servers, setting up load balancing, managing scaling.
- > Allow focus on implementation aspect of project(s)
  - Time spent re-architecting infrastructure.
  - Scaling of servers to support more users.

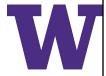

### **Features**

#### > Wide selection of application platforms

- Supports web apps written in many popular languages & frameworks.
- Available platforms to deploy:
  - > Java, .NET, Node.js, PHP, Ruby, Python, Go, and Docker.

#### > Variety of application deployment options

- AWS Management Console, Elastic Beanstalk CLI, Visual Studio, Eclipse.
- Pick from multiple deployment policy choices to choose between speed and safety of deployment

#### > Monitoring

- App health: 40+ metrics (latency, CPU utilization, response codes, etc.)
- Logging, tracing
  - > Customized metrics via CloudWatch, AWS X-Ray

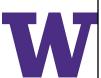

## **Features**

#### > Management and updates

- Automatic update of latest version of your environment
  - Immutable deployment mechanism minimizes end user impact.

### > Scaling

Scales in and out based on specific needs.

#### > Customization

Selection of resources optimal for your application.

### > Compliance

- Meets criteria for ISO, PCI, SOC 1, SOC 2, and SOC 3, HIPAA eligibility.
- Process regulated financial data or protected health information (PHI)

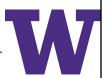

### **Use cases**

- > Online e-commerce application:
  - User base across countries, continents.
- > Game server
- > State voting web app

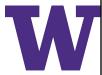

## **Advantages**

- > Fast configuration & Automation
- > Customization
- > Price
- > Flexibility

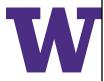

## **Disadvantages**

### > Unreliable deployment

Feedback/Logs not always intuitive after environment creation.

### > Deployment speed

 Can take up to 15 minutes depending on specifics of configuration.

### > Upgrades

Availability of changes made to latest versions.

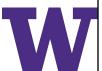

# **Usability**

- Minimal intervention and fast configuration
  - Automated configuring log file rotations, linux package installation, load balancer configuration and database setup
  - Supports various platforms (PHP, Java, Python, Ruby, etc) and multiple environments (Linux & Windows Server based)
  - Managed security groups and policies
  - ☐ Flexibility in adding additional resources

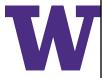

## **Usability (contd.)**

- Dynamic customization
  - Everything is an AWS Service!
  - More low level access and control
  - Easier update to config files
  - Autoscaling based on the threshold

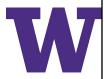

# **Usability (contd.)**

### **API References**

- Several actions are supported (Request parameters, errors, sample request and response)
  - AbortEnvironmentUpdate, CheckDNSAvailability,
     DescribeApplications, RebuildEnvironment, RestartAppServer,
     UpdateApplication,etc

### Example

#### Sample Request

https://elasticbeanstalk.us-west-2.amazonaws.com/? ApplicationNames.member.l=SampleApplication &Operation=DescribeApplications &AuthParams

#### Sample Response

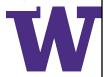

# **Pricing Model**

- ☐ AWS Free Usage Tier (12 months limited usage per month)
- ☐ AWS Elastic Beanstalk comes at NO-COST!
- Cost varies on several factors (EC2 instances, bandwidth, database)
- □ Usually determined by Amazon EC2 instance(s) and Load Balancer Capacity Units (LCUs)
  - New connections, active connections, Bandwidth, Rule evaluations
- CloudWatch Alarms to manage costs

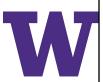

## **Pricing Model (Use case)**

☐ Instance : Amazon EC2 m4.xlarge 4 vCPU 16GB Memory

☐ Usage : 100% utilized/month

☐ Duration : 30 days☐ EBS Volume : 100 GB

☐ Region : US East (N. Virginia)☐ Load Balancer : 2 (200GB/month)

\$181.37

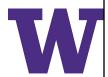

## **Alternatives**

- □ Heroku
- **□** Google App Engine
- **☐** Microsoft Azure
- OpenShift

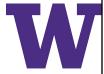

## **Alternatives (contd.)**

- Focus on product, not deployment
- PAAS, Pay-as-you-go
- Low learning curve
- Well documented (API references)
- ☐ Vertical & horizontal scalability ("dynos") based on thresholds
- □ Supports multiple platforms (Java, PHP, Go, Scala, etc)
- Free tiers

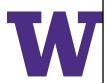

# **Alternatives (contd.)**

### Which is the right fit?

- Heroku is hosted on AWS!
- Geographic availability
- Business needs & Flexibility
- Cost

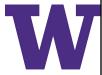

## Elastic Beanstalk (In a nutshell)

- Easy to use service (PAAS) for deploying & scaling web applications
- ☐ Analogy (Simply upload the code and the rest is taken care of)
- Wide selection of Application Platforms
- ☐ Fast and simple to deploy applications
- Dynamic and complete Resource control/Monitoring
- Security compliance
- Low Learning curve
- ☐ Customers (Zillow, GeoNet, CrowdChat, Samsung)

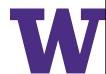

### **Demonstration**

#### **GUI:**

- Walkthrough Amazon Elastic Beanstalk UI
- Create and deploy application and environment with GUI

### CLI:

- Install Elastic Beanstalk
- Create and Deploy application and environment with CLI

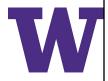

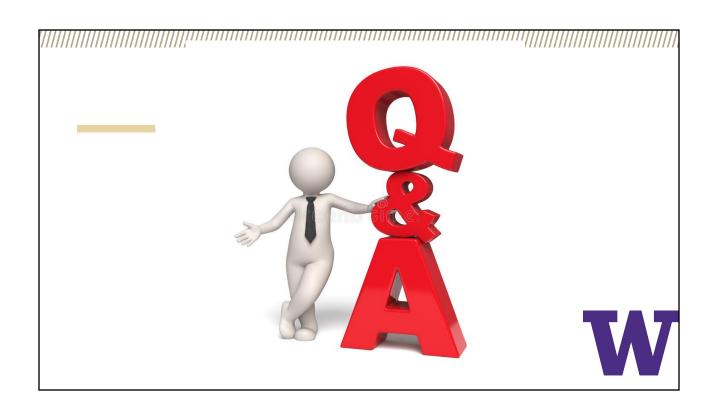